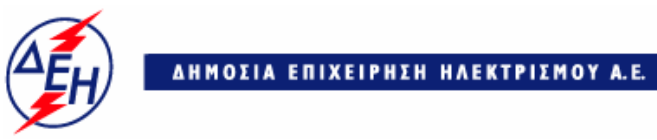

Παραγωγή

 **Διεύθυνση Υλικού & Προμηθειών Παραγωγής** 

## **Συμπλήρωμα Νο 1 Διακήρυξης ΔΥΠΠ-904297**

Πληροφορούμε τους ενδιαφερόμενους ότι εκδόθηκε το Συμπλήρωμα Νο 1 της Διακήρυξης ΔΥΠΠ-904297, για την προμήθεια συνολικής ενδεικτικής ποσότητας **396.940 Kgr καθαρού Τρισθενή Σιδήρου**, που θα παραδοθεί σε μορφή διαλύματος άλατος τρισθενούς σιδήρου ελάχιστης περιεκτικότητας σε Fe<sup>3+</sup> 10% κ.β, για κάλυψη των αναγκών των ΑΗΣ Βορείου και Νοτίου Συστήματος από 01.04.2018 μέχρι 31.03.2019, με το οποίο παρατείνεται η προθεσμία για την παραλαβή των προσφορών μέχρι τις **22.03.2018,** ημέρα **Πέμπτη** και ώρα **10:00** π.μ.

Πέραν αυτών που ρητά τροποποιούνται με το παρόν Συμπλήρωμα Νο 1, όλοι οι άλλοι όροι της Διακήρυξης παραμένουν σε πλήρη ισχύ ως έχουν.

Τα τεύχη της Διακήρυξης και το Συμπλ. Νο1 έχουν αναρτηθεί και διατίθεται δωρεάν σε ηλεκτρονική μορφή στην επίσημη ιστοσελίδα της ΔΕΗ ΑΕ https:// www.dei.gr > Δημοσιεύσεις > Διακηρύξεις > Διακηρύξεις Διαγωνισμών Γενικής Διεύθυνσης Παραγωγής / Διακηρύξεις-Τομέας Υλικών / Διακηρύξεις Υλικών-Εργων-Παροχής Υπηρεσιών ή με απ' ευθείας πρόσβαση στο

https://www.dei.gr/el/diakirukseis-ulikwn-ergwn-paroxis-upiresiwn και τη χρήση εύρεσης.

## **ΔΕΗ Α.Ε / ΔΥΠΠ Χαλκοκονδύλη 22, 10432 ΑΘΗΝΑ**